# **Zuordnung | Stammdaten**

In dieser Maske kann die ausgewählte Verkaufspreisliste einer oder mehreren Filialen und/oder Kunden zugeordnet werden.

<span id="page-0-0"></span>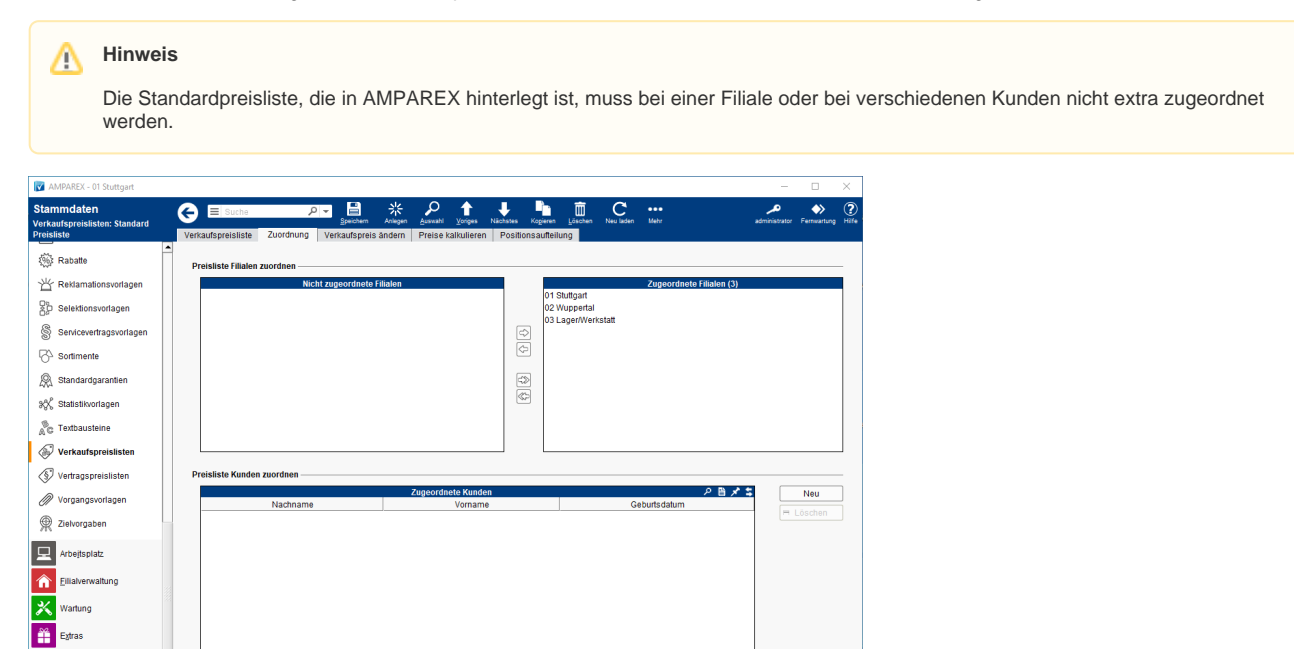

### Funktionsleiste

.<br>Eztras 曲

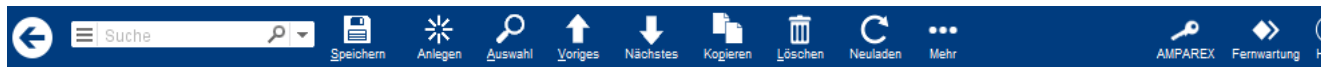

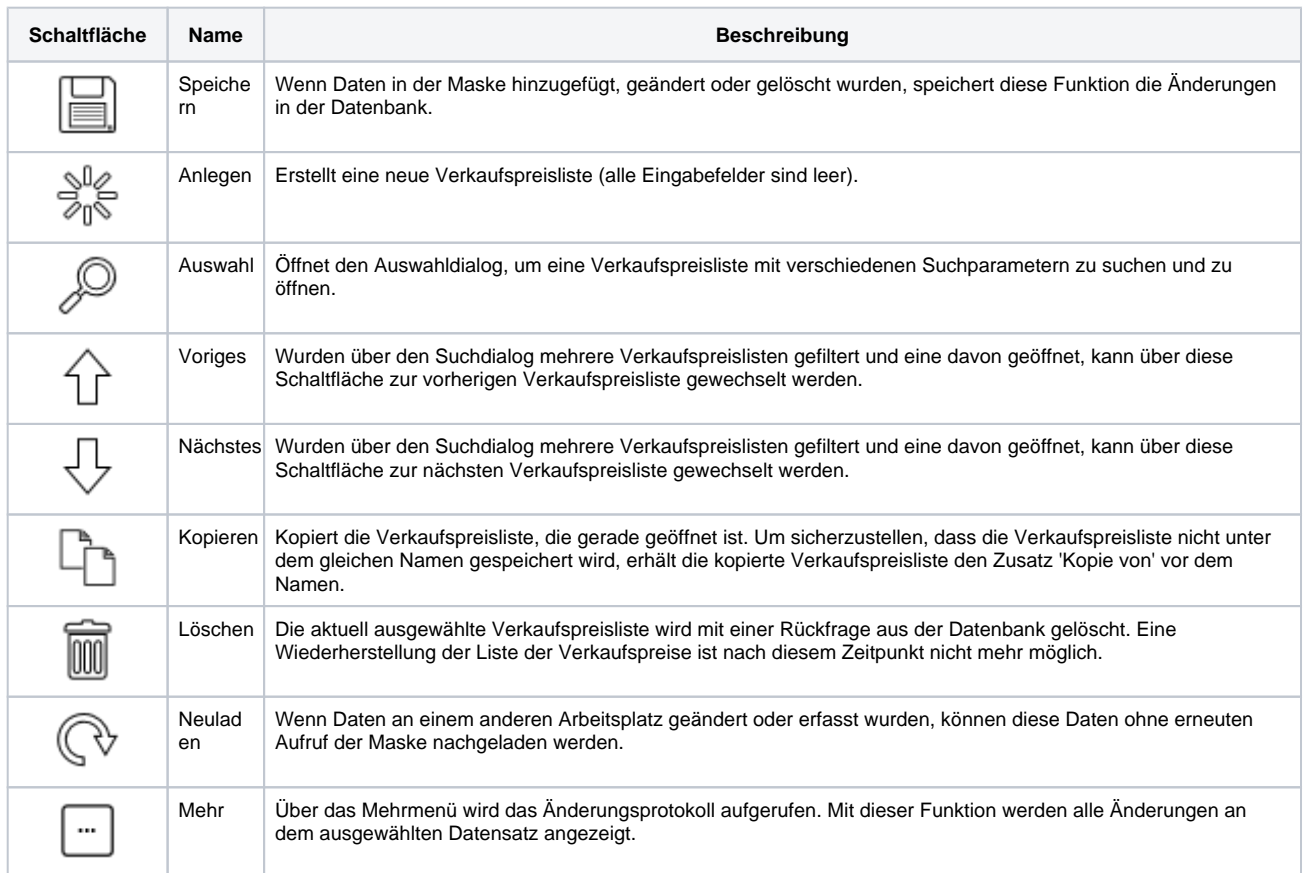

## **Zuordnung | Stammdaten**

### Maskenbeschreibung

Wenn aufgrund der Wettbewerbssituation z.B. für Batterien unterschiedliche Verkaufspreise für zwei oder mehr Filialen gelten sollen, kann dies wie folgt dargestellt werden:

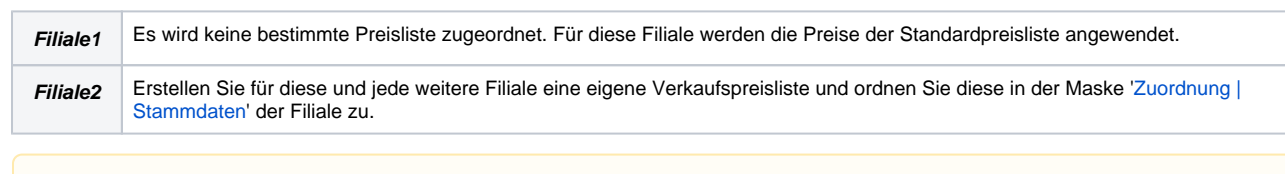

#### **Hinweis** Δ

In der (abweichenden) Verkaufspreisliste werden nur die Preise gepflegt, die vom Standard (Standardpreisliste) abweichen. Wird für einen Artikel kein Preis in der abweichenden Preisliste gefunden, wird automatisch der für diesen Artikel gültige Preis aus der Standardpreisliste verwendet. Zusätzlich können die Preislisten in der Rangfolge (Hierarchie) geändert werden (siehe auch [Preislisten](https://manual-head.amparex.com/display/HAN/Preislisten+%7C+Filialverwaltung)  [| Filialverwaltung\)](https://manual-head.amparex.com/display/HAN/Preislisten+%7C+Filialverwaltung).

#### **Preisliste Kunden zuordnen**

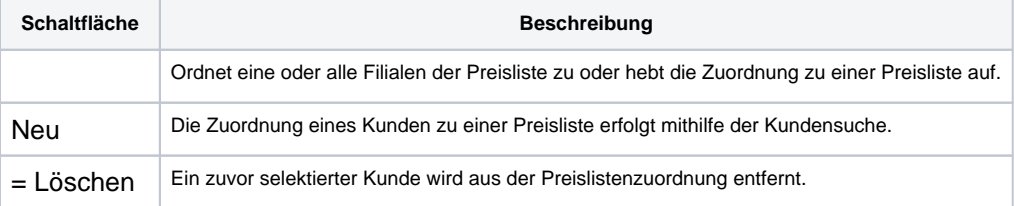